# **АННОТАЦИЯ РАБОЧЕЙ ПРОГРАММЫ ДИСЦИПЛИНЫ ПРИЕМ 2019 г. ФОРМА ОБУЧЕНИЯ очная**

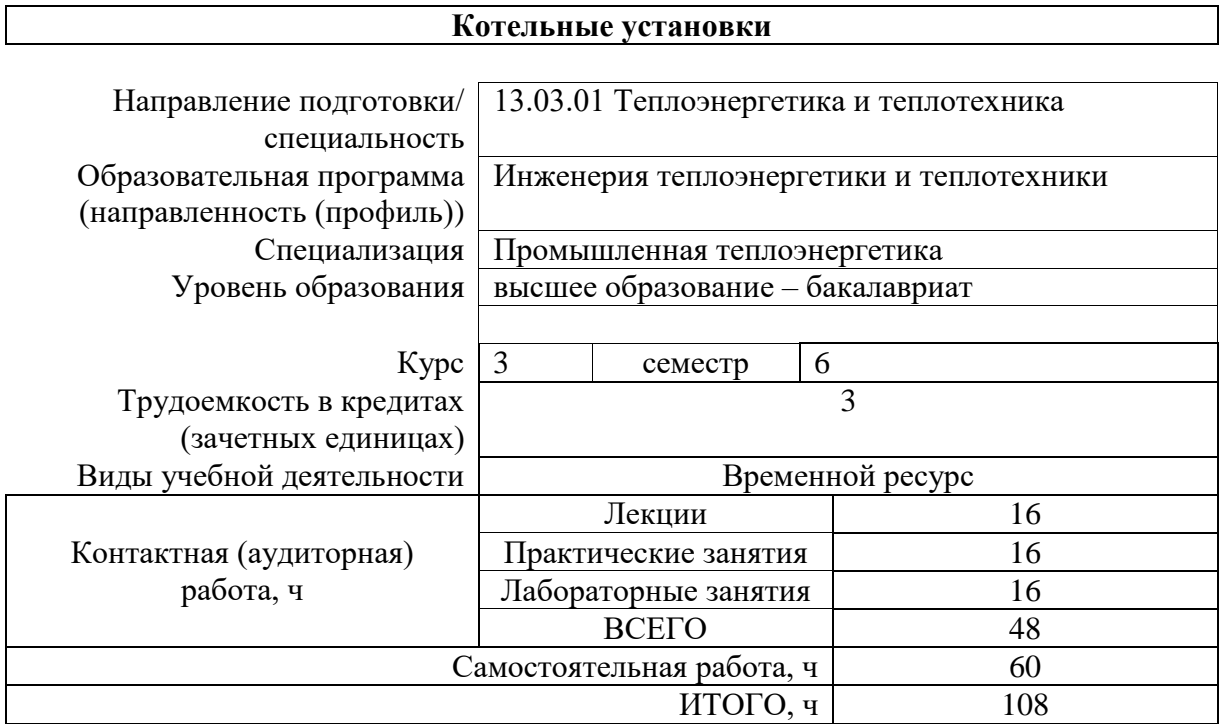

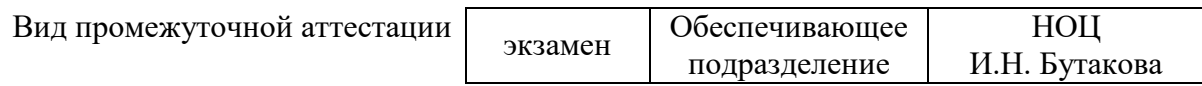

2020 г.

## **1. Цели освоения дисциплины**

Целями освоения дисциплины является формирование у обучающихся определенного ООП (п. 5.4 Общей характеристики ООП) состава компетенций для подготовки к профессиональной деятельности.

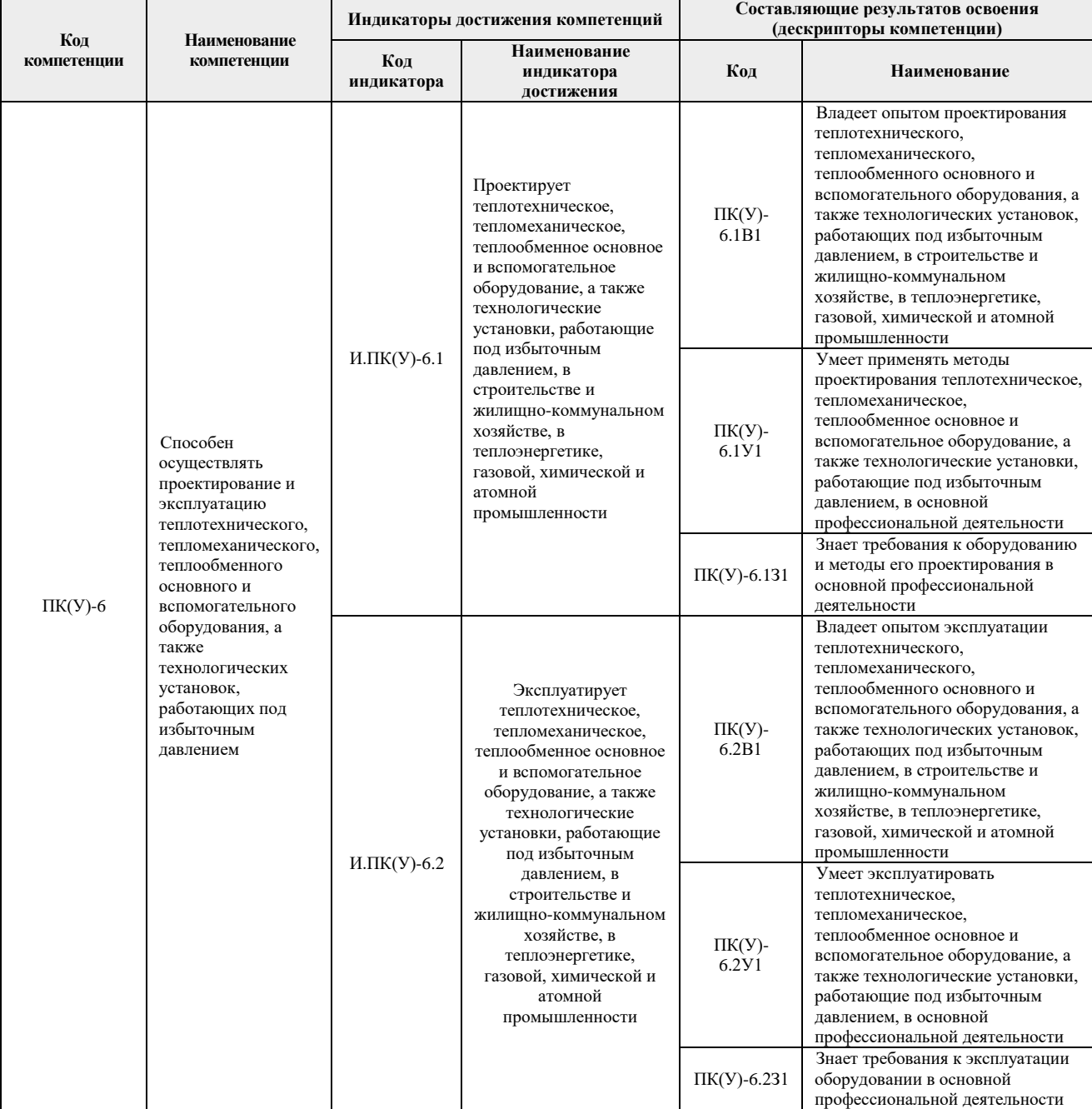

## **2. Планируемые результаты обучения по дисциплине**

После успешного освоения дисциплины будут сформированы результаты обучения:

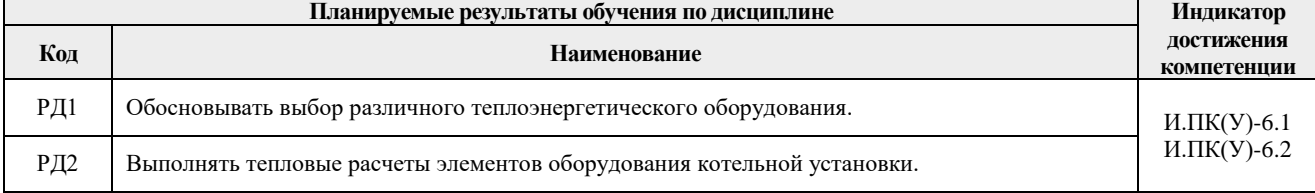

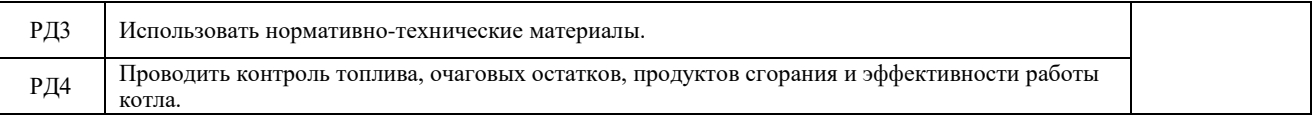

#### **3. Структура и содержание дисциплины**

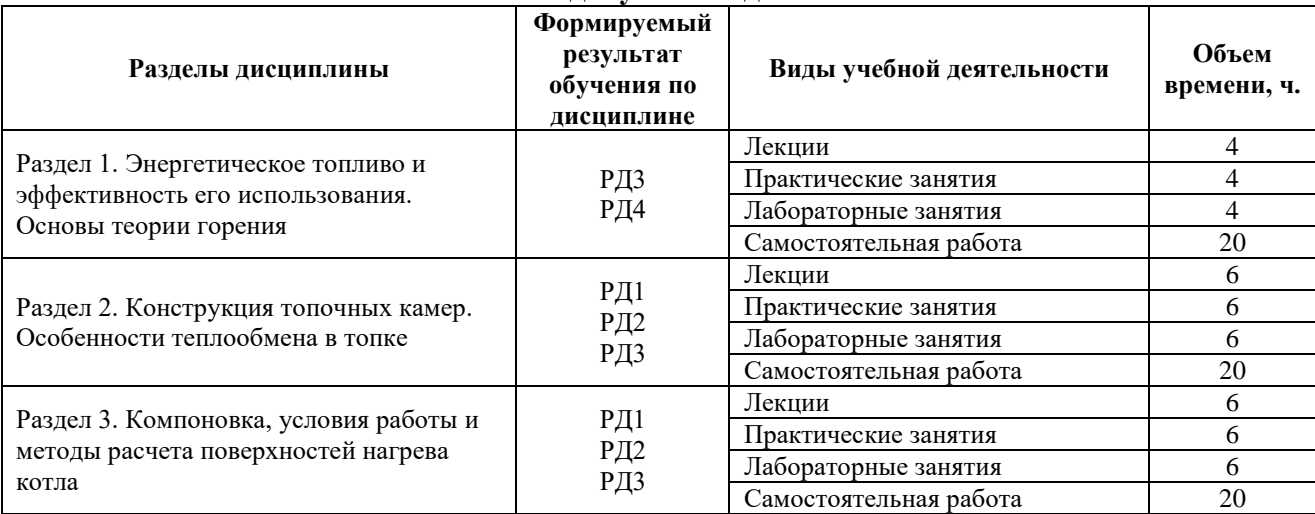

#### **Основные виды учебной деятельности**

#### **4. Учебно-методическое и информационное обеспечение дисциплины**

#### **4.1. Учебно-методическое обеспечение**

#### **Основная литература**

- 1. Сидельковский Л.Н. Котельные установки промышленных предприятий: учебник / Л.Н. Сидельковский, В.Н. Юренев. – 4-е изд., репр. – М.: Бастет, 2009. – 528 с. [\(http://catalog.lib.tpu.ru/catalogue/simple/document/RU/TPU/book/](http://catalog.lib.tpu.ru/catalogue/simple/document/RU/TPU/book/169578) [169578\)](http://catalog.lib.tpu.ru/catalogue/simple/document/RU/TPU/book/169578)
- 2. Соколов Б.А. Паровые и водогрейные котлы малой и средней мощности: учебное пособие. – 3-е изд., стер. – Москва: Академия, 2011. – 128 с. [\(http://catalog.lib.tpu.ru/catalogue/simple/document/RU/TPU/book/218231\)](http://catalog.lib.tpu.ru/catalogue/simple/document/RU/TPU/book/218231)
- 3. Карякин С.К. Котельные установки и парогенераторы учебное пособие: / С.К. Карякин; Национальный исследовательский Томский политехнический университет (ТПУ), Институт дистанционного образования (ИДО). – Томск: Изд-во ТПУ, 2011. – Ч. 2: Оборудование и процессы. – 2012. – 200 с. [\(http://catalog.lib.tpu.ru/catalogue/simple/document/RU/TPU/book/260145\)](http://catalog.lib.tpu.ru/catalogue/simple/document/RU/TPU/book/260145)

#### **Дополнительная литература:**

- 1. Резников М.И. Паровые котлы тепловых электростанций: учебник / М.И. Резников, Ю.М. Липов. – Изд. стер. – Москва: Альянс, 2016. – 240 с. [\(http://catalog.lib.tpu.ru/catalogue/simple/document/RU/TPU/book/332681\)](http://catalog.lib.tpu.ru/catalogue/simple/document/RU/TPU/book/332681)
- 2. Жихар Г.И. Котельные установки тепловых электростанций: учебное пособие / Г.И. Жихар. – Минск: Вышэйшая школа, 2015. – 525 с. [\(http://catalog.lib.tpu.ru/catalogue/simple/document/RU/TPU/book/338861\)](http://catalog.lib.tpu.ru/catalogue/simple/document/RU/TPU/book/338861)
- 3. Быстрицкий Г.Ф. Теплотехника и энергосиловое оборудование промышленных предприятий: учебник для академического бакалавриата / Г.Ф. Быстрицкий. – 5-е изд., испр. и доп. – Москва: Юрайт, 2016. – 306 с. [\(http://catalog.lib.tpu.ru/catalogue/simple/document/RU/TPU/book/C345854\)](http://catalog.lib.tpu.ru/catalogue/simple/document/RU/TPU/book/C345854)
- 4. Фурсов И.Д. Конструирование и тепловой расчет паровых котлов: учебное

пособие / И.Д. Фурсов. – 3-е изд., перераб. и доп. – Москва: Альянс, 2015. – 299 с. [\(http://catalog.lib.tpu.ru/catalogue/simple/document/RU/TPU/book/293984\)](http://catalog.lib.tpu.ru/catalogue/simple/document/RU/TPU/book/293984)

- 5. Тепловой расчет котлов (нормативный метод). СПб., 1998. 257 с. [\(http://catalog.lib.tpu.ru/catalogue/simple/document/RU/TPU/book/12546\)](http://catalog.lib.tpu.ru/catalogue/simple/document/RU/TPU/book/12546)
- 6. Аэродинамический расчет котельных установок: (нормативный метод) / под ред. С.И. Мочана. – 3-е изд. – Л.: Энергия, 1977. – 255 с. [\(http://catalog.lib.tpu.ru/catalogue/simple/document/RU/TPU/book/34480\)](http://catalog.lib.tpu.ru/catalogue/simple/document/RU/TPU/book/34480)
- 7. Тарасюк В.М. Эксплуатация котлов: / В.М. Тарасюк; под ред. Б.А. Соколова. Москва: ЭНАС, 2012. – 272 с. [\(http://catalog.lib.tpu.ru/catalogue/simple/document/](http://catalog.lib.tpu.ru/catalogue/simple/document/LANBOOK/38560) [LANBOOK/38560\)](http://catalog.lib.tpu.ru/catalogue/simple/document/LANBOOK/38560)
- 8. Бадагуев Б.Т. Безопасная эксплуатация паровых и водогрейных котлов / Б.Т. Бадагуев. – Москва: Альфа-Пресс, 2012. – 296 с. [\(http://catalog.lib.tpu.ru/](http://catalog.lib.tpu.ru/catalogue/simple/document/RU/TPU/book/234563) [catalogue/simple/document/RU/TPU/book/234563\)](http://catalog.lib.tpu.ru/catalogue/simple/document/RU/TPU/book/234563)

### **4.2. Информационное и программное обеспечение**

Internet-ресурсы (в т.ч. в среде LMS MOODLE и др. образовательные и библиотечные ресурсы):

- 1. Буваков К.В. Котельные установки и парогенераторы. Часть 1: электронный курс [Электронный ресурс] / К.В. Буваков; Национальный исследовательский Томский политехнический университет (ТПУ), Энергетический институт (ЭНИН), Кафедра парогенераторостроения и парогенераторных установок (ПГС и ПГУ). – Электрон. дан. – Томск: TPU Moodle, 2016. – Заглавие с экрана. – Доступ по логину и паролю. – Схема доступа:<http://stud.lms.tpu.ru/course/view.php?id=1545>
- 2. Электронный каталог Томского регионального библиотечного консорциума [\(http://arbicon.tomsk.ru\)](http://arbicon.tomsk.ru/);
- 3. Архив научных журналов «Neicon» [\(http://archive.neicon.ru\)](http://archive.neicon.ru/);
- 4. Единая государственная информационная система учета НИОКТР [\(http://rosrid.ru\)](http://rosrid.ru/);
- 5. Национальная электронная библиотека [\(https://нэб.рф\)](https://нэб.рф/);
- 6. База реферативных журналов Всероссийского института научной и технической информации [\(http://www2.viniti.ru\)](http://www2.viniti.ru/);
- 7. Российский информационно-библиотечный консорциум [\(http://www.ribk.net\)](http://www.ribk.net/);
- 8. Поисковая система Федерального института промышленной собственности по интеллектуальной собственности, патентам и товарным знакам [\(http://www1.fips.ru\)](http://www1.fips.ru/);
- 9. Информационная система ЭКБСОН [\(http://www.vlibrary.ru\)](http://www.vlibrary.ru/);
- 10. Поисковая система Федерального центра информационно-образовательных ресурсов [\(http://fcior.edu.ru\)](http://fcior.edu.ru/);
- 11. Электронная библиотека института инженеров электротехники и электроники «IEEE» [\(http://ieeexplore.ieee.org\)](http://ieeexplore.ieee.org/).

Лицензионное программное обеспечение (в соответствии с **Перечнем лицензионного программного обеспечения ТПУ)**:

- 1. Office 2016 Professional Plus Russian Academic;
- 2. LibreOffice.